# Client-Server Communication with GraphQL

**Web Engineering**, Guest lecture, 188.951 2VU SS20

**Erik Wittern** | erikwittern@gmail.com | @erikwittern | wittern.net May 18th 2020

### Learning goals

- What actually *is* GraphQL, and how came it about?
- How does GraphQL work?
- What are some benefits vs. challenges for GraphQL?

# Background & Overview

## In 2012, Facebook faced a probler

#### An increasing number of everevolving (mobile, native) clients…

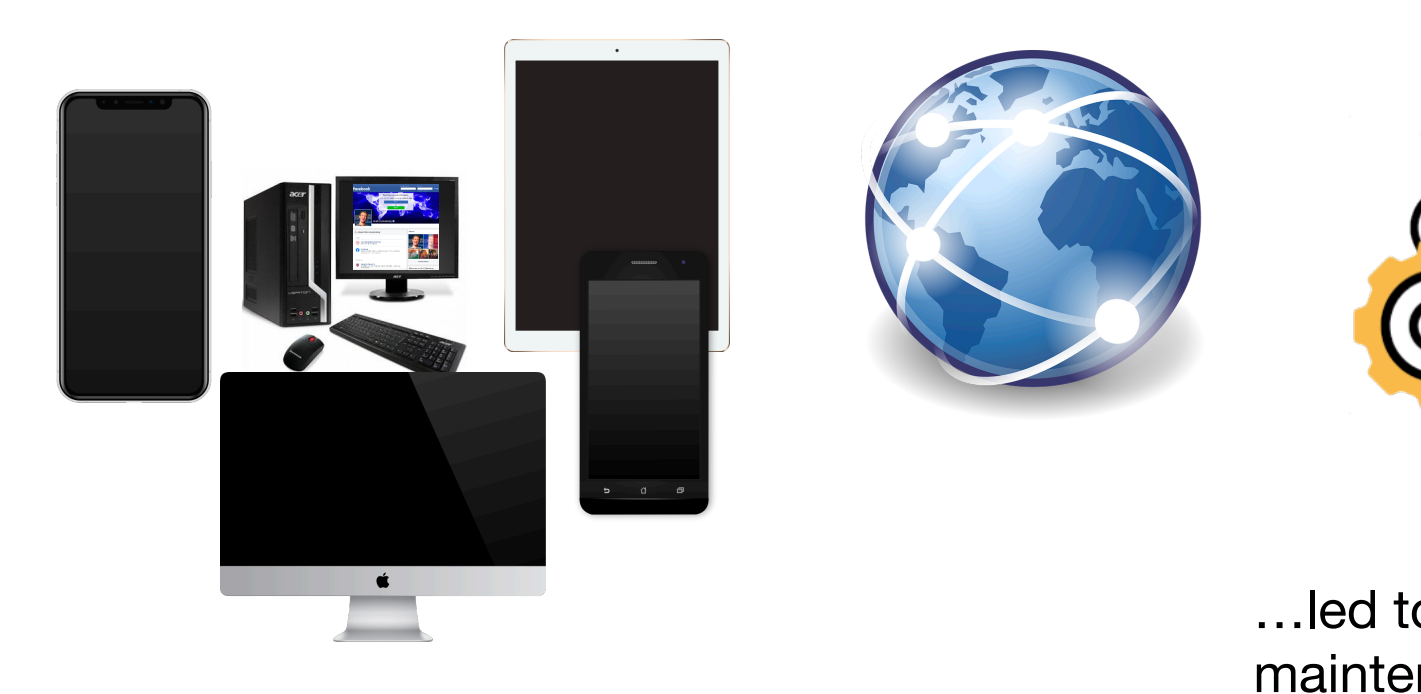

Mai 18<sup>th</sup> 2020 4 Source: https://reactjs.org/blog/2015/05/01/graphql-introduction.html

more,

#### GraphQL shifts control over what data is returned (or mutated) to clients

type User { name: String age: Int } type Query { me: User } Providers define their data types at design time query { me { name } } Clients send queries at runtime  $\{$ "data" : { "me" : { "name" : "Erik" } } } Servers respond with data at runtime

# *Demo*

https://www.github.com/ErikWittern/

### So, what is GraphQL?

- A **query language** for networked APIs…
- …and a **runtime** for servers to fulfill queries
- Specification + reference implementation in JavaScript
- Clients send type-checked queries, servers respond with requested data:

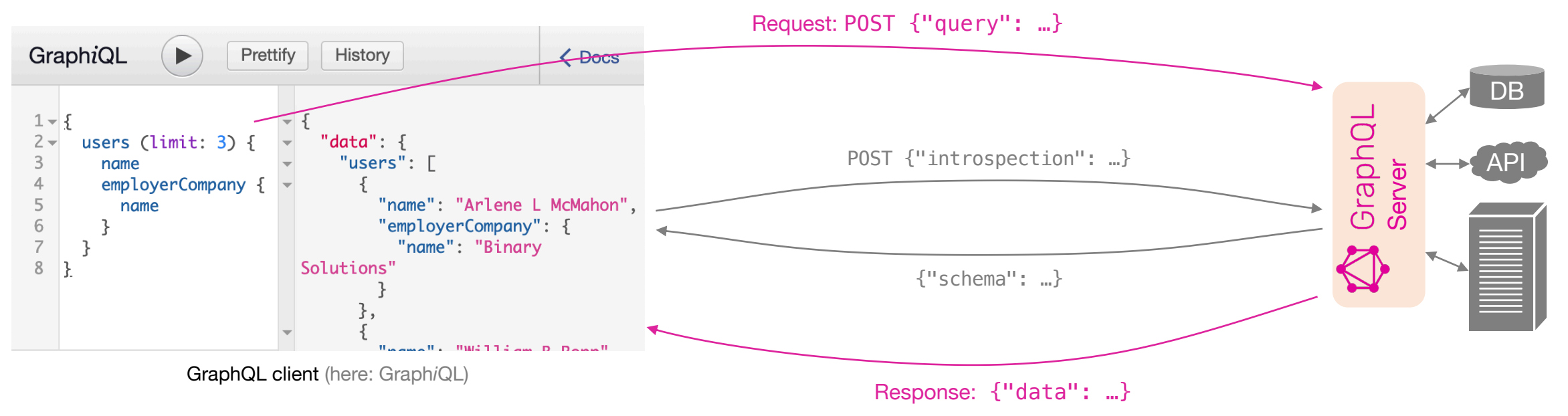

### History of GraphQL

- 2012 Originally developed and used by Facebook
	- ...to serve increasing numbers of diverse clients
- Sep 2015 Open sourcing
- Sep 2016 Move from "technical preview" to "working draft"
- Nov 2018 Announcement of GraphQL Foundation (part of The Linux Foundation)

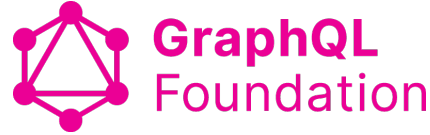

# Language & Runtime

### Anatomy of a GraphQL query (sele

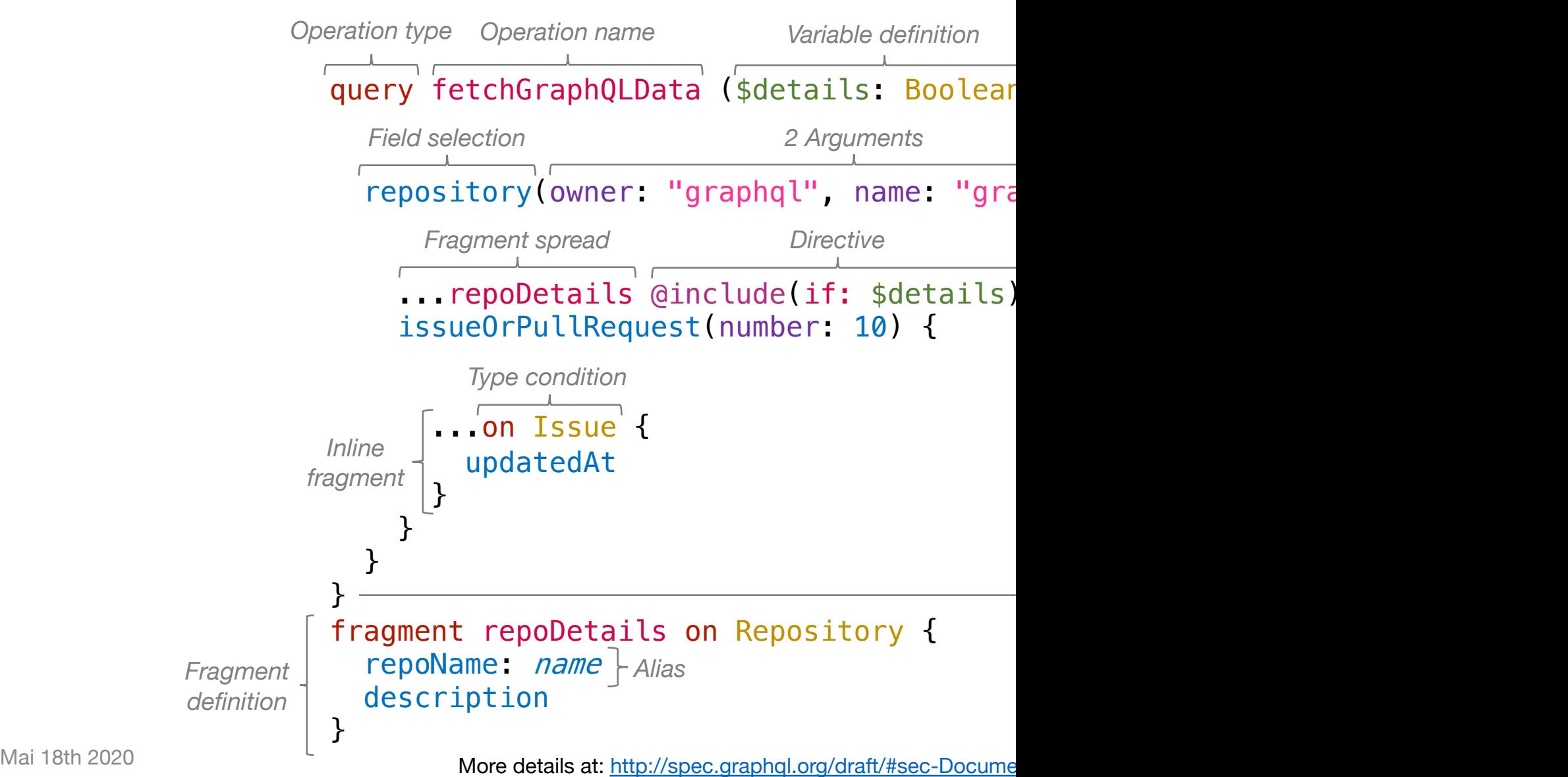

#### Defining schemas with the *schema define*

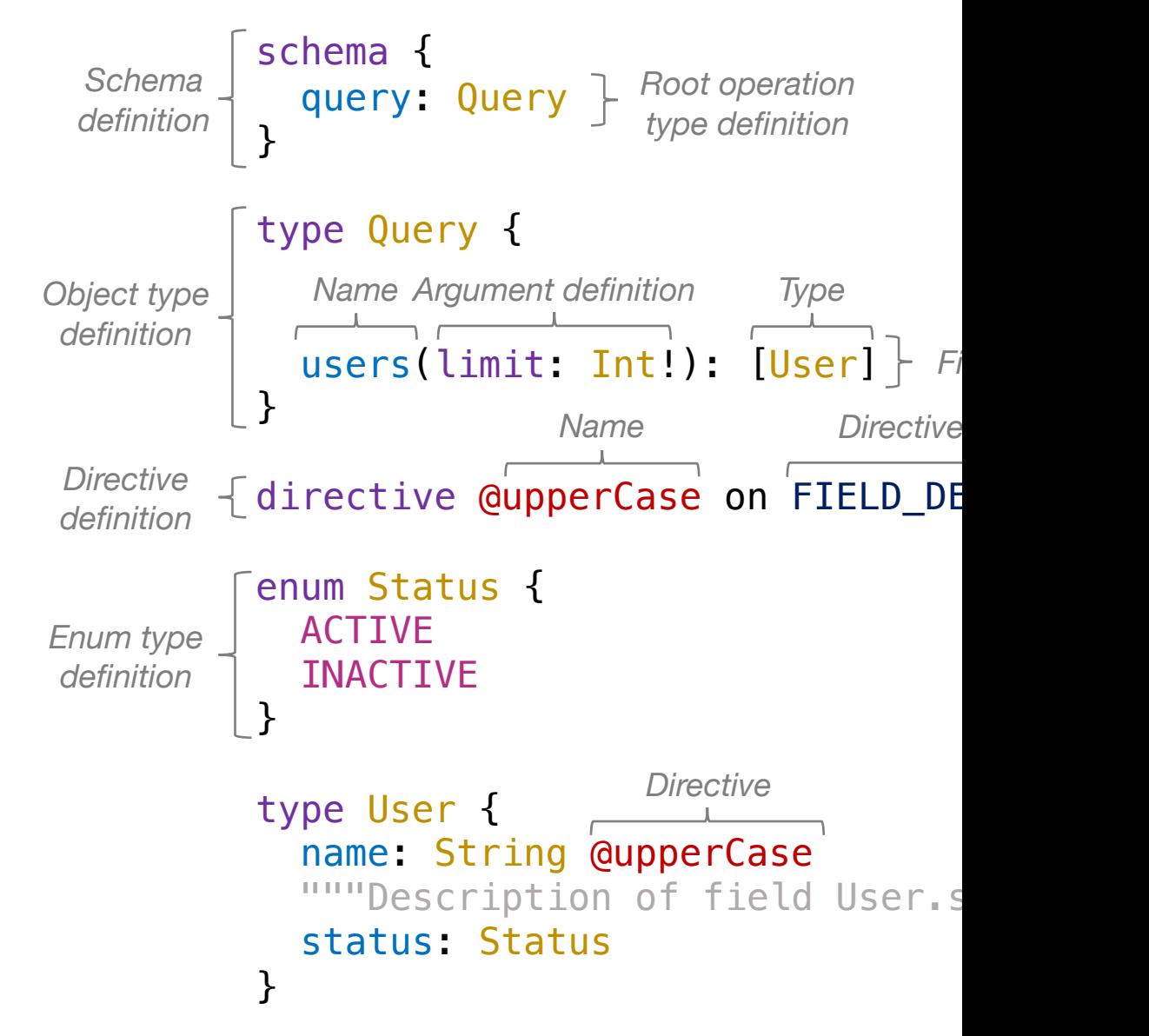

Mai 18th 2020 **11 August 2020** 11 More details at: http://spec.graphql.org/draft/#sec-Docume

### Query exeuction on a (HTTP) server

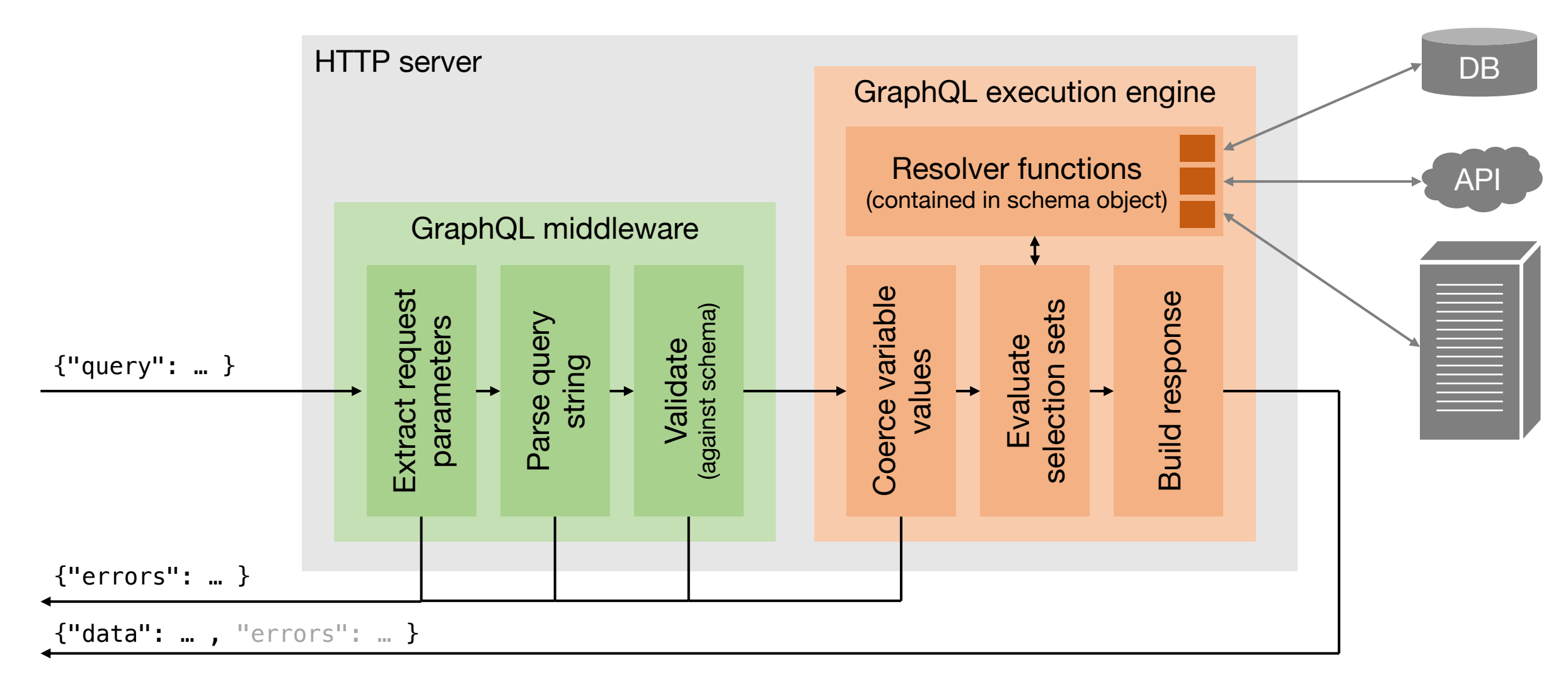

# Advanced Query Concepts

#### Introspection

- Introspection is a mechanism for clients to learn (at runtime) about the data types and operations a GraphQL server offers
- An *introspection query* is a plain-old GraphQL query…
- …that happens to select *meta-fields* provided by *introspection types*
- Client-tools like GraphiQL rely on introspection for:
	- Showing documentation about types & operations
	- Client-side query validation
	- Auto-completion when typing queries
	- Etc.

```
query IntrospectionQuery {
  __schema {
    queryType { name }
    mutationType { name }
    subscriptionType { name }
    types {
      ...FullType
    }
    directives {
      name
      locations
      args {
        ...InputValue
      }
    }
  }
}
... Directive Definitions ...
```
# *Demo*

https://developer.github.com/v4

### Pagination with slicing arguments and offset

- Pagination aims to return different parts (or *slices*) of long lists of data
- Slicing arguments (often named max, limit , first, or last) define length of slice to return
- Often combined with an "offset"

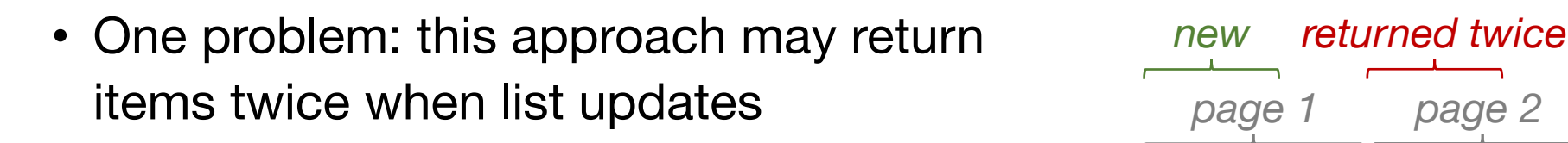

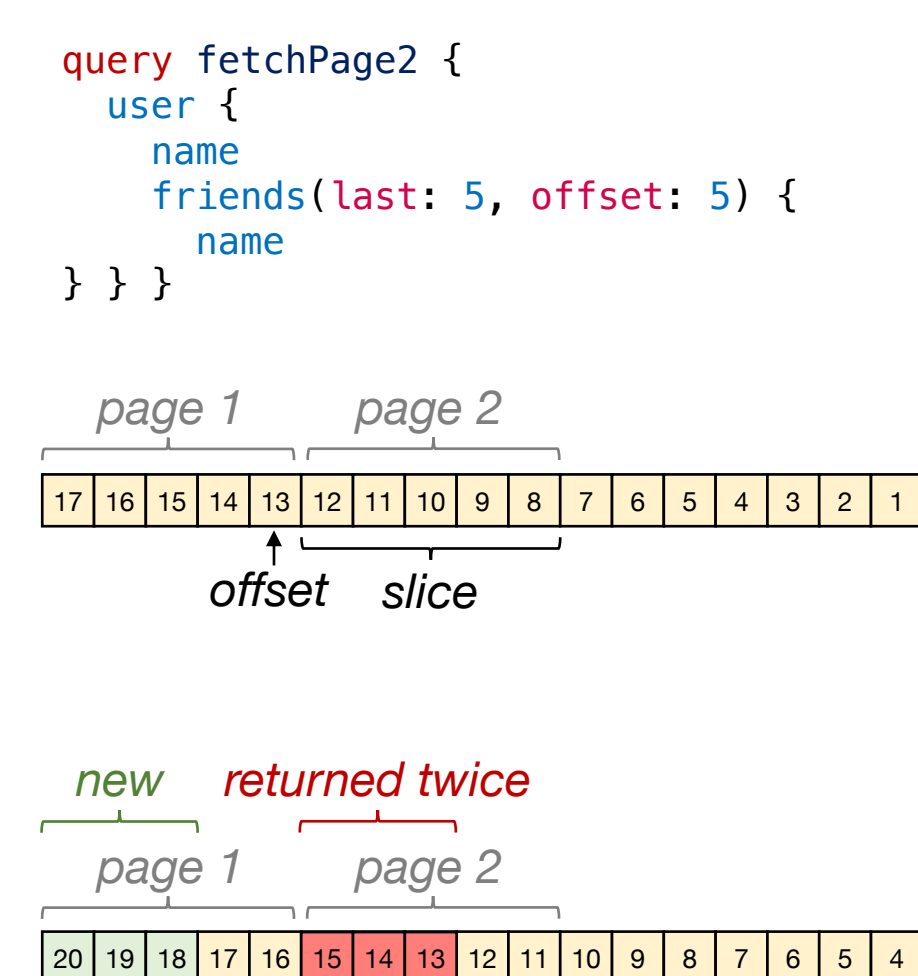

*offset slice*

## **Pagination with Cursor Connection**

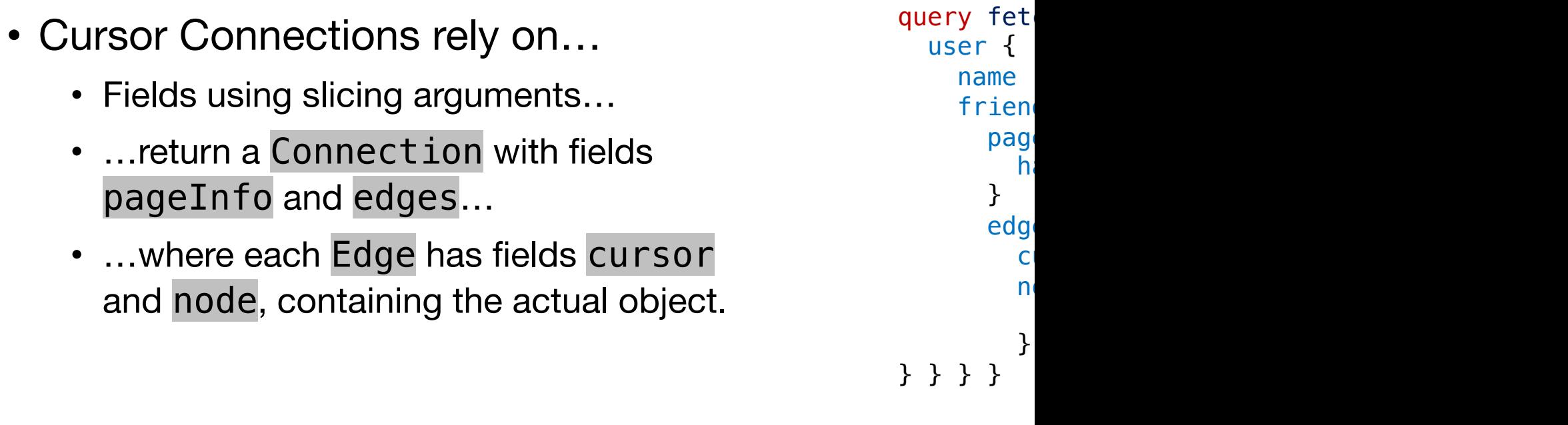

- Robust to list-updates outside the slice during paginating
- Think of a common Facebook's use-case: *news feed*, where mostly items are added

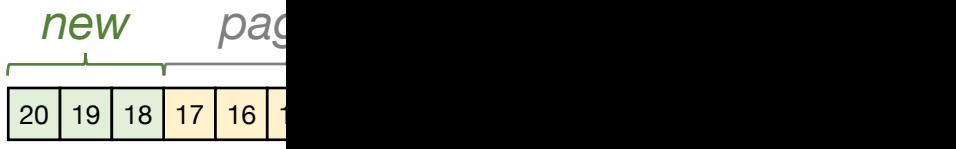

# Pros & Cons

### GraphQL benefits for clients

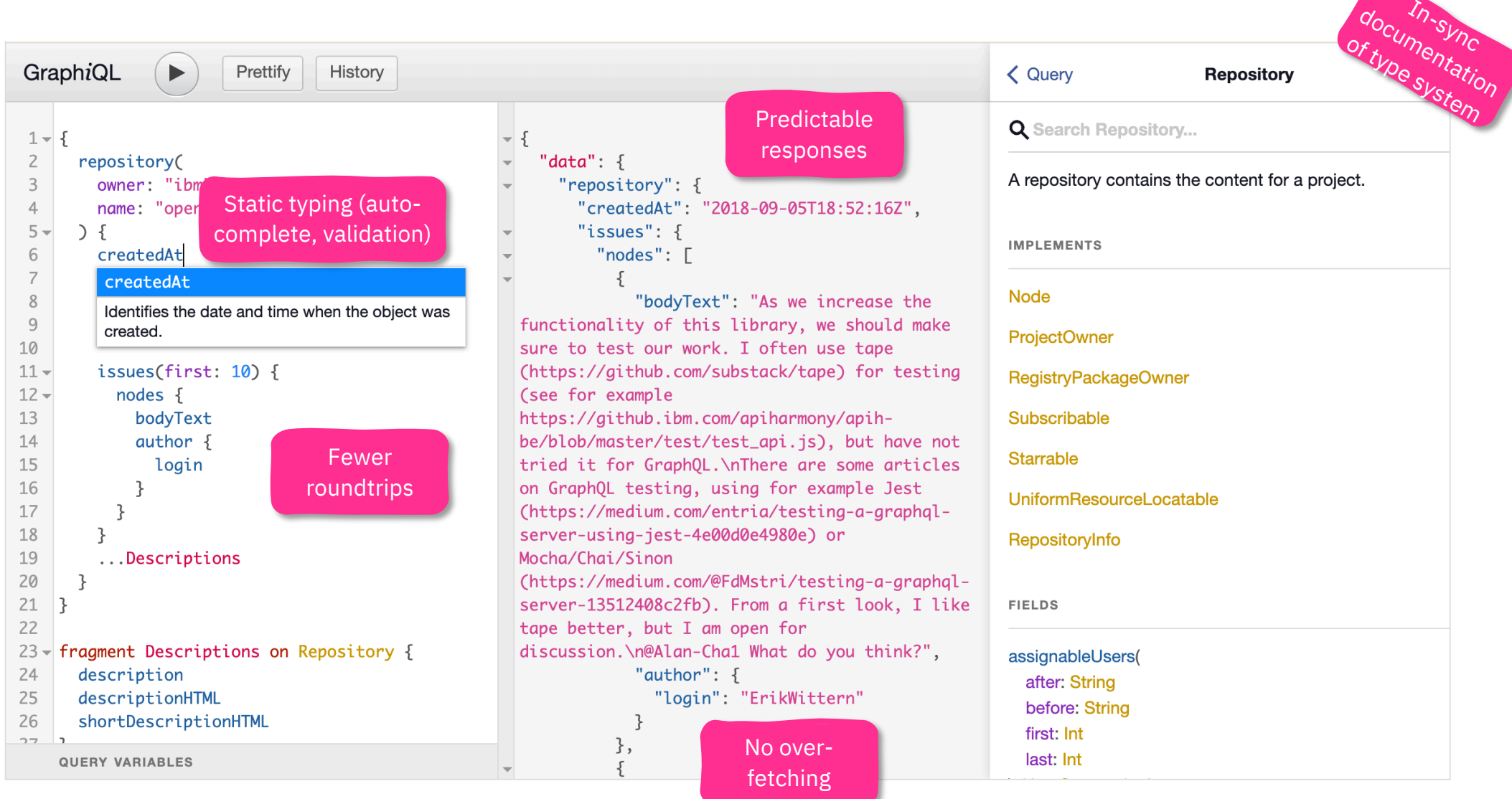

## GraphQL benefits for providers

- Happy API consumers (!)
- Simplified maintenance
	- Serve clients with diverse, changing requirements with a single endpoint
	- GraphQL API self-documents types & operations
- Improved performance and operations
	- Avoid loading / caching / exposing unneeded data
	- Understand data-use on a per-field level
- Compose heterogenous backend resources

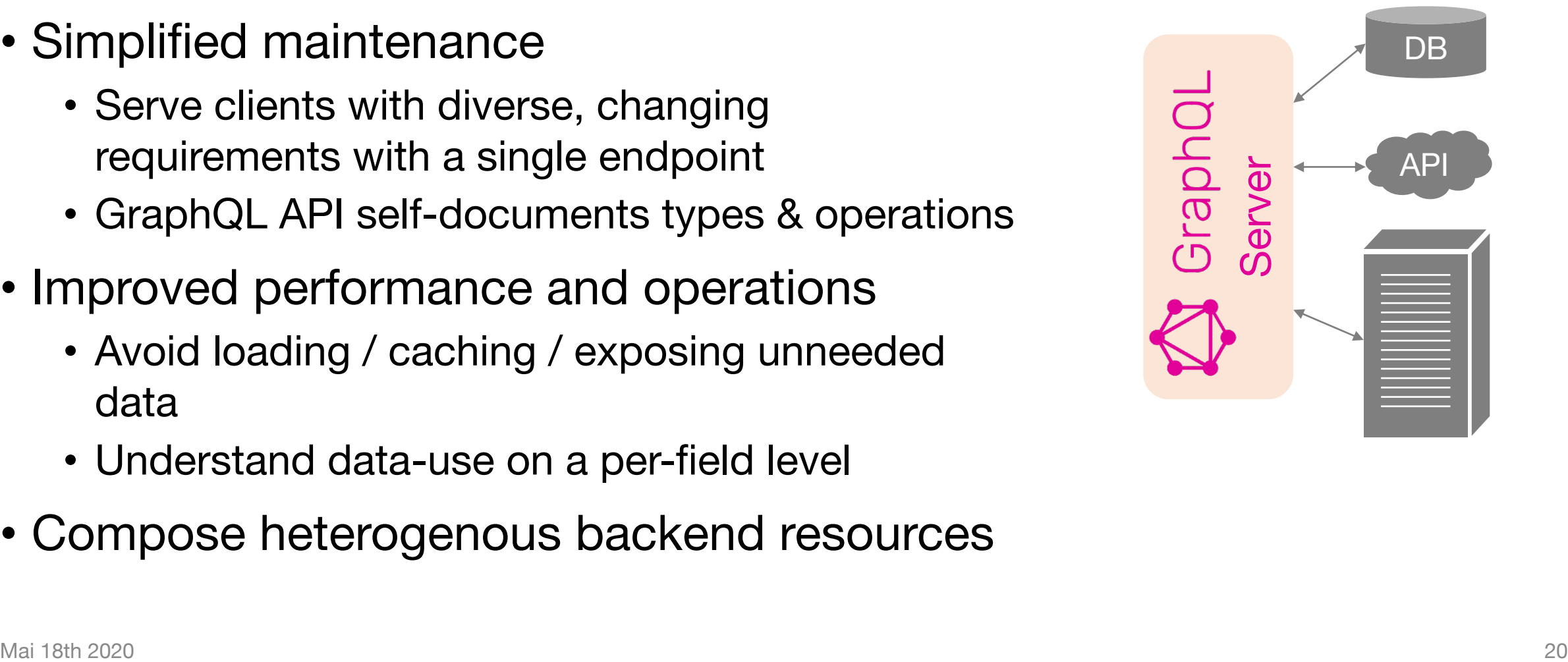

# Challenge: HTTP caching of Graph

- Problems with typical HTTP proxy / gateway caches include:
	- Often, non-safe & non-idempotent POST is used to send (large) queries
	- Some queried fields may become stale sooner than others, [making it hard to](https://www.apollographql.com/blog/graphql-caching-the-elephant-in-the-room-11a3df0c23ad)  define Cache-Control / Lastmodified headers
- Alternatives include:
	- Cache *persisted queries* in proxy or gateway
	- Client-side caching based on ID field
	- Application caches in the data-layer ("DataLoaders") or resolver functions

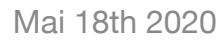

Client-side cache

Pr ca

# Challenge: rate-limiting & threat pr

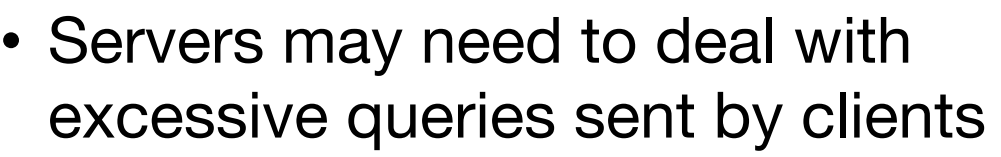

- Rate-limiting and not "x requests per time-interval"
- Pricing requests
- Blocking (inadvertently) thr[eatening](https://www.ibm.com/blogs/research/2019/02/graphql-api-management/)  requests
- Options include:  $= \sim 1000$ 
	- Timeouts against threatening requests
	- Dynamic analysis
	- Static analysis
		- Query "depth" or "nesting"
		- Query "cost" or "complexity"

query fetd

# Wrap-up

### **Summary**

- Remember: GraphQL was created to address specific problems with other API models
- Using GraphQL may or may not be beneficial
	- Who are API clients? Internal, external, both?
	- How is an API used?
	- How will the API (likely) evolve?
	- $\cdot$   $\rightarrow$  consider the *trade-offs* (as with most technology choices)
- There is much more to learn about GraphQL !!
	- *Mutation* and *subscription* operations
	- (Automatic) mappings to REST APIs or databases
	- Schema stitching and federation
	- And more!

### Additional resources

#### • **Web resources**

- Official GraphQL website, incl. documentation (https://graphql.org/)
- GraphQL specification (http://spec.graphql.org/)
- [Principled GraphQL \(https://principledgraphql.com/\)](http://people.cs.vt.edu/davisjam/downloads/publications/WitternChaDavisBaudartMandel-EmpiricalGraphQL-ICSOC19.pdf)
- **Libr[aries](https://medium.com/swlh/empirical-study-graphql-icsoc19-29038c48da5)**
	- GraphQL-js reference implementation (https://github.com/graphql/graphql-js)
	- OpenAPI-to-GraphQL (https://github.com/IBM/openapi-to-graphql)
	- Apollo Client (https://www.apollographql.com/client/)
	- …and many many more!!!
- **Videos**
	- "GraphQL The Documentary" (https://www.youtube.com/watch?v=783ccP\_\_No8)
	- "Zero to GraphQL in 30 Minutes" by Steven Luscher (https://www.youtube.com/watch?v=
- **Research papers & books**
	- "Semantics and Complexity of GraphQL" by Hartig and Perez (http://olafhartig.de/files/Hartiguperez
	- "An Empirical Study of GraphQL Schemas" by Wittern et al. (http://people.cs.vt.edu/davisjam/downloads/publications/WitternChaDavisBaudartMande https://medium.com/swlh/empirical-study-graphql-icsoc19-29038c48da5)
	- "Production ready GraphQL" by Marc-Andre Giroux (from GitHub, @\_xuorig\_) (https://book.production

Thank you!